# **como funcionam as apostas on line**

- 1. como funcionam as apostas on line
- 2. como funcionam as apostas on line :politica betfair
- 3. como funcionam as apostas on line :pagbet com app

## **como funcionam as apostas on line**

#### Resumo:

**como funcionam as apostas on line : Depois de cada depósito, uma chuva de bônus em ecobioconsultoria.com.br! Aproveite as vantagens de recarregar sua conta!**  contente:

O que é a Quina?

A Quina é uma loteria da Caixa Econômica Federal que permite que os jogadores apostem em como funcionam as apostas on line cinco a quinze números entre 1 e 80. Para ganhar, é necessário acertar dois a cinco números sorteados.

Como apostar na Quina pela Internet?

Para apostar na Quina pela Internet, você precisará:

Ter uma conta no site da Caixa Econômica Federal.

#### [aposta bbb](https://www.dimen.com.br/aposta-bbb-2024-07-01-id-3587.pdf)

Caio, Oakley e Andre três amigos que compartilhavam uma paixão pelo futebol ou jogo de azar decidiram apostar na Copa do Brasil. Eles não sabiam por onde começar nem quais eram as dicas para apostas seguirem André lembrou um anúncio humorístico visto pela TV:

"Com Betano, ganhei mais do que o salário mensal da minha esposa e meu aspirador de pó para a casa. Uma roupa ou um buquê." Apostar no futebol foi emocionante mas não sabia bem como esperar por jogos com os quais se jogava na competição!

Antes do jogo, Caio entrou online e ficou surpreso com todas as opções de apostas possíveis. antes da tomada das decisões eles pesquisaram sites relevantes on-line para tentar aumentar suas chances em como funcionam as apostas on line prever o resultado final dos jogos Eles usaram o Google em como funcionam as apostas on line português no Brasil e procuraram termos como "aposta na Copa do Brazil", "as apostas de campeonato da taça,"e a aposta sobre Taça." Entre os resultados encontrados foram anúncios das marcas Betano Bet365. Também encontraram sites informativos que ofereciam conselhos para jogar as probabilidades; quais passos apostar com um jogador: quanto fazer – possíveis resultado - retorno incrível dos jogadores bem sucedidos (ofertas), logística fundamental

Ao investir alguns minutos, eles confirmaram que havia várias possibilidades; Que o Betway tinha as melhores chances de acordo com os usuários on-line quem compartilhou suas experiências apostas. Não acreditando na publicidade boca a palavra daqueles fazendo sites e histórias do sucesso storyes Caio and Oakley pesquisou resultados para si mesmos em como funcionam as apostas on line casa...

A partida começaria em como funcionam as apostas on line algumas horas e eles finalmente se decidiram por volta do meio-dia. Com o incentivo de Andre, resolveram arriscar juntos a chance para adivinharem os resultados da luta.[45] Algumas semanas depois ficaram entusiasmados ao descobrir que haviam ganho R\$ 436; não podiam acreditar na sorte deles: fizeram 220k com um palpite sortudo [e chegaram até US R\$ 508]. Em três dias continuaram ganhando mais dinheiro." Este é um caso típico de fazer apostas durante eventos onde há incerteza. Ao tomar decisões como investir e ganhar, É importante aplicar técnicas testadas para obter resultados positivos em como funcionam as apostas on line estratégias que possam ser usadas no momento certo na como funcionam as apostas on line realização ou não do seu investimento (por exemplo: aposta).

# **como funcionam as apostas on line :politica betfair**

# **como funcionam as apostas on line**

#### **como funcionam as apostas on line**

Blaze é um aplicativo de apostas que oferece uma ampla variedade de jogos de casino e apostas esportivas. Com o Blaze, é possível jogar

- slots
- blackjack
- roleta
- e muito mais jogos de casino online!

Na seção de esportes, é possível apostar em como funcionam as apostas on line eventos de diferentes esportes, incluindo futebol, futebol americano, badminton, basquete e muito mais.

### **Como Baixar e Instalar o Aplicativo Blaze**

O Blaze mobile app está disponível para celulares Android e pode ser baixado através do site oficial da operadora. Dessa forma, o download pode ser realizado com segurança, uma vez que a operadora possui ferramentas que permitem fornecer um site seguro.

Blaze app: guia para instalar apk e fazer apostas

Por questões políticas da empresa, os aplicativos de apostas esportivas online, como o da Blaze, ainda não estão disponíveis na loja oficial da Google, a Play Store. Portanto, a forma mais prática e segura de fazer o download e instalação para Android é através do site oficial da operadora.

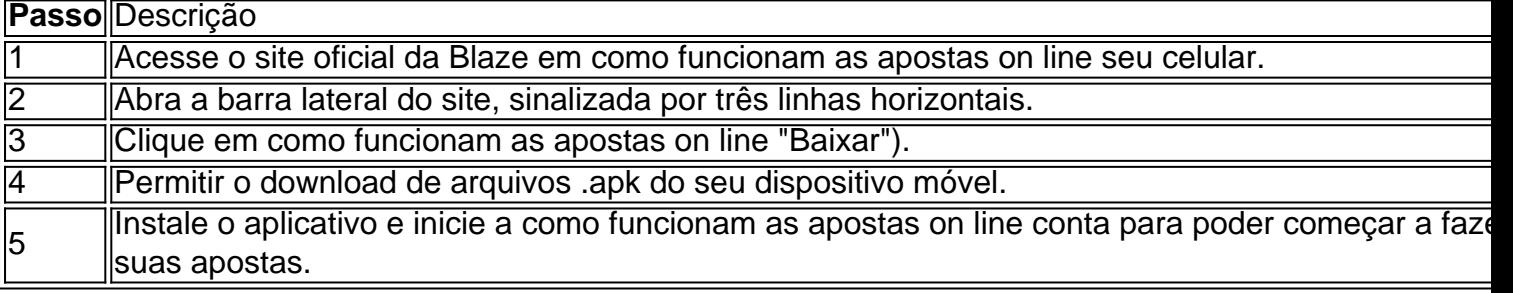

OBS.: A primeira vez que você entra no Blaze após realizar a instalação, você pode receber um bônus de boas-vindas exclusivo.

## **Requisitos para Obter o Bônus de Boas-Vindas**

Algumas informações importantes sobre este assunto:

- Você deve ser um jogador novo na plataforma;
- Você precisa depositar, no mínimo, R\$ 120;
- O bônus deve ser usado em como funcionam as apostas on line apostas de, no mínimo, 35 vezes (35x) o seu valor.

#### **Como Entrar no Blaze através do seu Site Oficial**

Para realizar seu cadastro e entrar no Blaze pela primeira vez, será preciso:

- Acessar o site oficial da Blaze.
- Realizar seu cadastro, informando seus dados pessoais.
- Criar o seu login e a como funcionam as apostas on line senha.
- Caso esteja com dificuldades, clique em como funcionam as apostas on line "Esqueci a senha" e redefina-a.

#### **Perguntas Frequentes**

São alguns dos assuntos recorrentes na Blaze:

- Em primeiro lugar, é necessário ser um jogador novo na plataforma;
- E, em como funcionam as apostas on line segundo, é preciso depositar, no mínimo, R\$ 120;
- Além disso, o bônus deve ser usado em como funcionam as apostas on line apostas de, no mínimo, 35 vezes (35x) o seu valor.

### **Considerações Finais sobre o Blaze**

A confiabilidade da Blaze ainda está em como funcionam as apostas on line discussão entre seus usuários que se manifestam em como funcionam as apostas on line sites como "reclame aqui". O ideal é pesquisar diferentes opiniões sobre a Blaze, antes de fazer qualquer depósito de dinheiro. E você, já testou o Blaze? Comente abaixo e compartilhe a como funcionam as apostas on line opinião a respeito do aplicativo de apostas.

1. "Apostas de Jogos da Copa: Conselhos e Dicas" é um artigo que providencia informações úteis sobre como maximizar suas chances em como funcionam as apostas on line apostas de jogos da Copa. O artigo inclui uma lista das melhores casas de apostas no Brasil, como Bet365, Betano, KTO e outras, além de fornecer dicas preciosas sobre como fazer apostas de forma responsável e inteligente. Sem dúvida, um conteúdo interessante para qualquer pessoa interessada em como funcionam as apostas on line apostas esportivas!

2. Esse artigo é uma ótima leitura para qualquer pessoa que queira se aventurar no mundo das apostas esportivas, especialmente àqueles que estão interessados em como funcionam as apostas on line apostar nos jogos da Copa. A lista das melhores casas de apostas no Brasil é particularmente útil, pois oferece uma variedade de opções para diferentes preferências e necessidades. Além disso, as dicas fornecidas no artigo fornecem conselhos valiosos sobre como gerenciar seu orçamento, fazer como funcionam as apostas on line pesquisa e aproveitar os bônus oferecidos por esses sites. Recomendo vivamente esse artigo para qualquer pessoa que esteja procurando por insights e recomendações sobre apostas esportivas no Brasil. 3. O artigo "Apostas de Jogos da Copa: Conselhos e Dicas" é uma leitura obrigatória para qualquer pessoa que esteja interessada em como funcionam as apostas on line apostas esportivas no Brasil. O artigo fornece uma lista das melhores casas de apostas do país, além de fornecer conselhos valiosos sobre como fazer apostas de forma inteligente e responsável. Se você estiver pensando em como funcionam as apostas on line fazer apostas nos jogos da Copa, este artigo é um excelente ponto de partida paracomeçar. Não só ele fornece informações importantes sobre as melhores casas de apostas no país, mas também oferece conselhos valiosos sobre como maximizar suas chances e minimizar seus riscos. Recomendo vivamente essa leitura para qualquer pessoa que esteja interessada em como funcionam as apostas on line apostas esportivas no Brasil.

## **como funcionam as apostas on line :pagbet com app**

Eventos-chaves Mostrar apenas eventos-chaves. Ative JavaScript para usar esse recurso. Ucrânia planeja registrar recorde de importações da eletricidade elétrica como funcionam as apostas on line cinco países europeus nesta segunda-feira após relatar danos significativos na infraestrutura energética depois dos ataques russos.

O Ministério da Energia disse.

Espera-se que as importações subam para 19.484 megawatts/hora (Mwh), batendo o recorde anterior de 18,649 MWH registrado no final do mês após a primeira onda dos ataques russos ao setor energético ucraniano ".

Bem-vindo à nossa última cobertura ao vivo da guerra russa na Ucrânia.

Nesta manhã, duas pessoas morreram como funcionam as apostas on line bombardeios na cidade de Donetsk controlada pela Rússia no leste da Ucrânia segundo seu prefeito instalado pelo russo Alexei Kulemzin.

Aqui está um instantâneo dos últimos desenvolvimentos importantes.

O principal comandante militar da Ucrânia admitiu no domingo que a situação na região de Kharkiv, nordeste do leste ucraniano era "difícil" enquanto Rússia continuava um ataque à área. . O general-coronel oleksandr Syrkyi negou que os russos tivessem feito um avanço significativo, mas disse suas forças estavam no pé de trás "[Nós] estamos lutando ferozes batalhas

defensivas As tentativas dos invasores Russo para romper nossas defesa foram interrompida", escreveu ele como funcionam as apostas on line Telegrama

Pelo menos 15 pessoas morreram e 20 ficaram feridas no domingo, quando parte de um prédio russo entrou como funcionam as apostas on line colapso depois que foi atingido por fragmentos do míssil lançado pela Ucrânia.

. Em um dos ataques mais mortais até à data na região de Belgorod, autoridades russas disseram que a Ucrânia lançou ataque envolvendo pelo menos 12 mísseis militares e depois os foguetes Adler and Rm-70 Vampire para vários sistemas do foguete lançador da parte russa como funcionam as apostas on line fuga no solo; não houve nenhum comentário imediato por Kiev anteriormente disse ter como alvo as infraestruturas militar russo com transporte aéreo ou energia minando o esforço comercial Moscou's guerra "Belglorov encontra perto das linhas aéreas".

O Ministério da Defesa russo disse no domingo que suas forças haviam capturado quatro aldeias como funcionam as apostas on line Kharkiv, além de cinco vilas supostamente tomadas neste sábado.

A Ucrânia não confirmou as alegações.

O presidente ucraniano, Volodymyr Zelenskiy disse no domingo que os combates estavam acontecendo como funcionam as apostas on line uma série de aldeias na região Kharkiv. . Em seu endereço de {sp} noturno, Zelenskiy também observou batalhas ferozes como

funcionam as apostas on line várias partes da região Donetsk ao sudeste e disse que "batalhas defensivas" estavam ocorrendo por grandes seções na fronteira com Kharkiv

A cidade de Vovchansk, entre as maiores do nordeste com uma população pré-guerra que chega a 17.000 habitantes antes da guerra e emergiu como um ponto central na batalha.

Volodymyr Tymoshko, chefe da polícia regional de Kharkiv disse na tarde deste domingo que as forças russas estavam nos arredores do povoado e se aproximando a partir das três direções. "Os combates contra o infantismo já estão ocorrendo", afirmou ele

Tymoshko disse que as táticas russas como funcionam as apostas on line Vovchansk espelhavam aquelas usadas nas batalhas de Bakhmut e Avdiivka na região do Donetz, onde ataques aéreos pesados foram acompanhados por grupos armados.

"Agora os russos estão simplesmente limpando [Vovchansk] da face do planeta e avançando com o método de terra queimada. Ou seja, eles primeiro ardem uma área específica para depois entrar a infantaria", disse ele

Pelo menos 4.000 civis fugiram da região de Kharkiv desde sexta-feira.

Quando as forças de Moscou lançaram a operação, o governador Oleh Syniehubov disse como funcionam as apostas on line um comunicado nas redes sociais:

O presidente russo Vladimir Putin removeu seu aliado de longa data Sergei Shoigú como ministro da Defesa na remodelação mais significativa para o comando militar desde que as tropas russas invadiram a Ucrânia há dois anos.

Em um anúncio surpresa, o Kremlin disse que Andrei Belousov ex-vice primeiro ministro especializado como funcionam as apostas on line economia e vai substituir Shoigu. Putin propôs a posição de Shuigi como chefe do poderoso conselho russo da segurança Lituanos votaram no domingo como funcionam as apostas on line uma eleição presidencial que deve entregar um novo mandato ao atual Gitanas Naususa, apoiador firme da Ucrânia na guerra de dois anos com a Rússia após campanha focada nas preocupações dos países bálticos. Em toda a região, os eleitores estão preocupados com as ex-repúblicas soviética que compõem o Báltico agora membros da aliança militar OTAN ea União Europeia pode ser alvo de agressão russa no futuro.

Manteremos você atualizado sobre tudo o que precisa saber ao longo do dia.

Author: ecobioconsultoria.com.br Subject: como funcionam as apostas on line Keywords: como funcionam as apostas on line Update: 2024/7/1 5:24:22